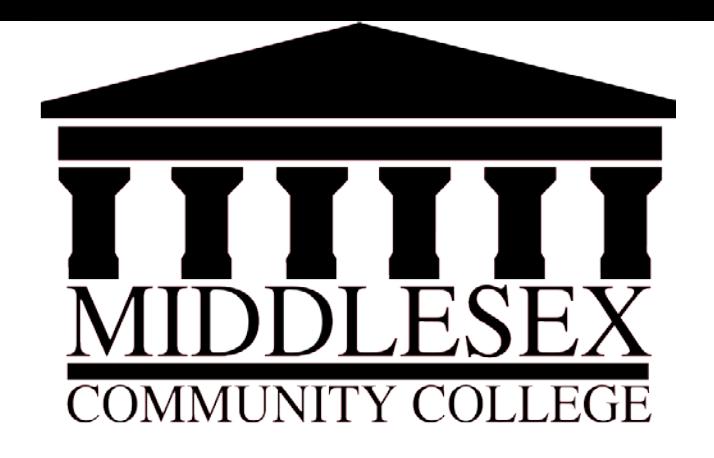

## Collecting Assignments as Assessment Artifacts in Blackboard

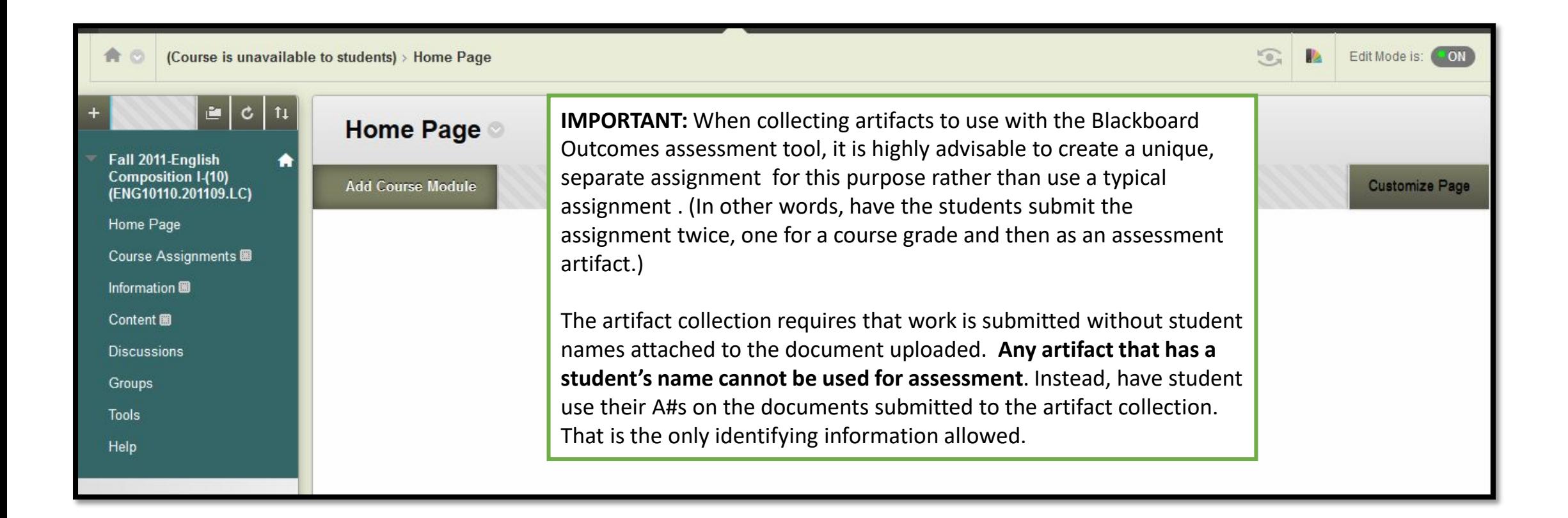

## **VALUE RUBRIC**

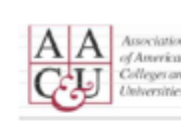

**Rows**

for more information, piease contact value@aacu.org

## Definition

lobal learning is a critical analysis of and an engagement with complex, interdependent global systems and legacies (such as natural, physical, social, cultural, economic, and political) and their implications for people's the earl authmability. Through global learning, students should 1) become informed, open-minded, and responsible people who are attentive to diversity across the spectrum of differences, 2) seek to understand how their act both lock and global communities, and 3) address the world's most pressing and enduring issues collaboratively and equitably.

Evaluators are encouraged to assign a zero to any work sample or collection of work that does not meet benchmark (cell one) level performance.

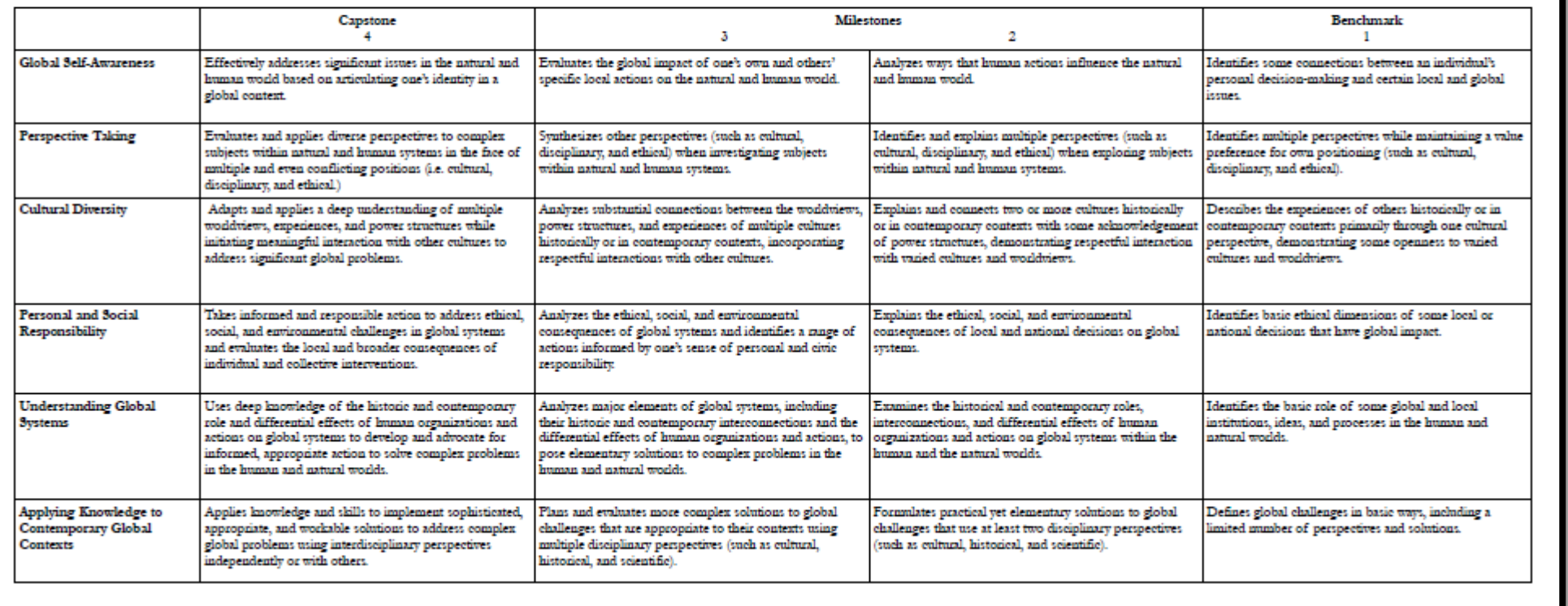

**NOTE:** Prior to preparing an Artifact Assignment in your Blackboard course shell, your department should have provided you with the rubric which will be used to assess the assignment you are providing.

In the artifact assignment instructions, you will need to identify which rows in the rubric should be used in the assessment.

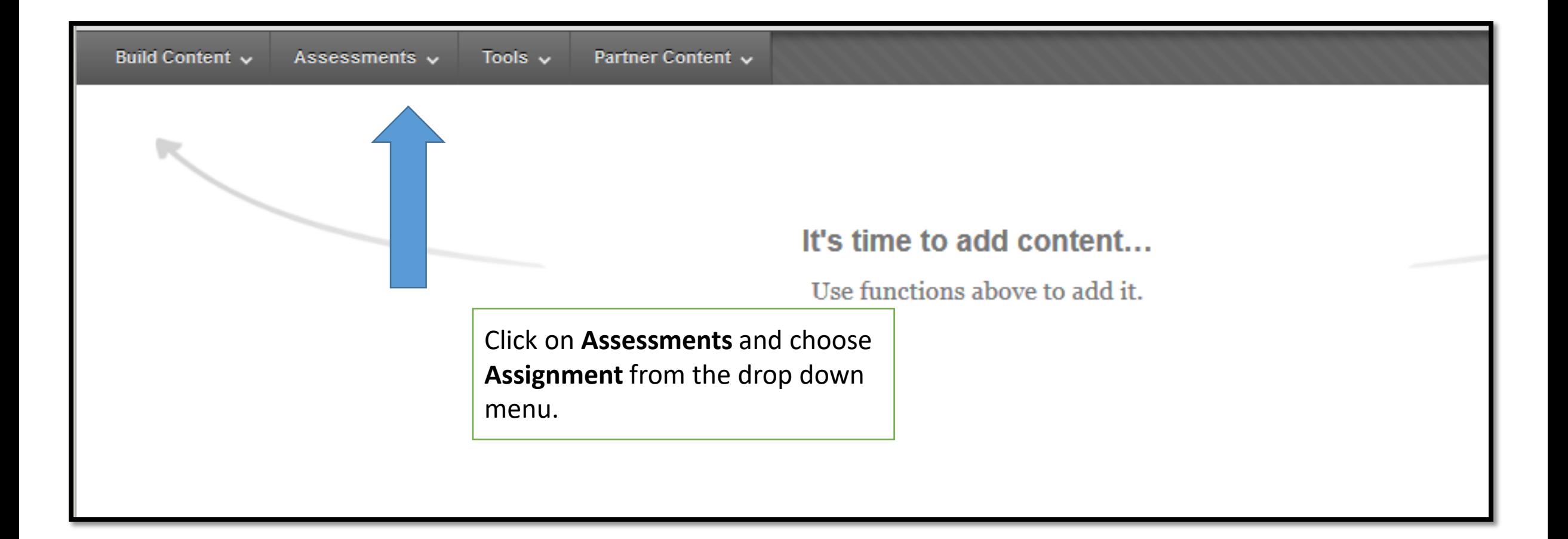

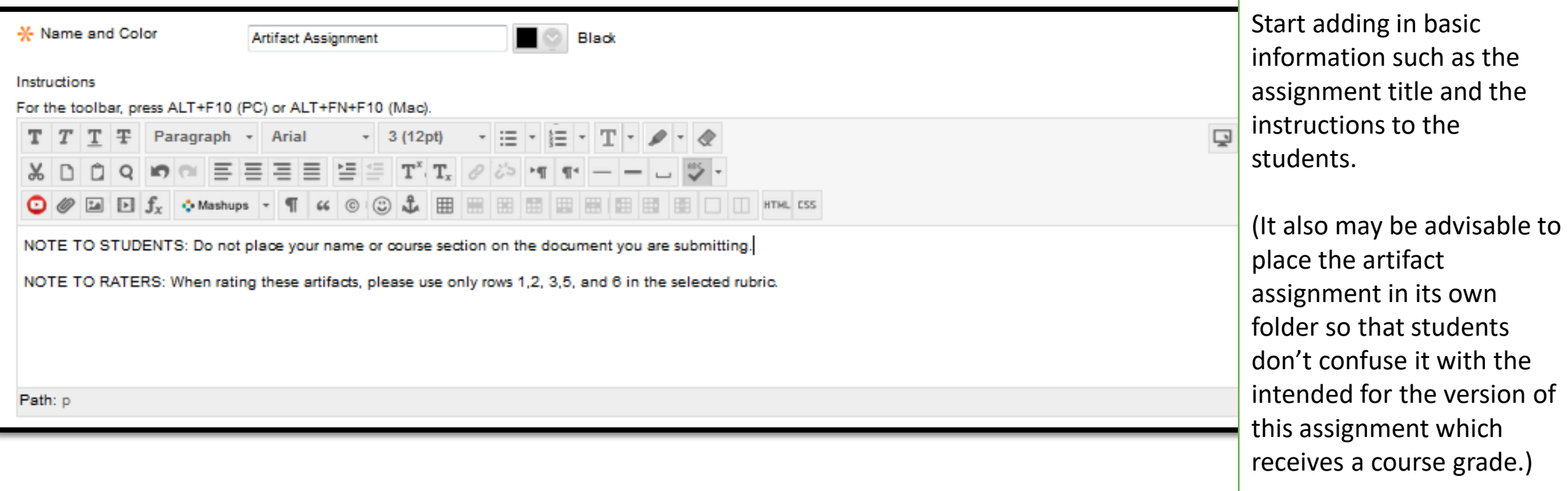

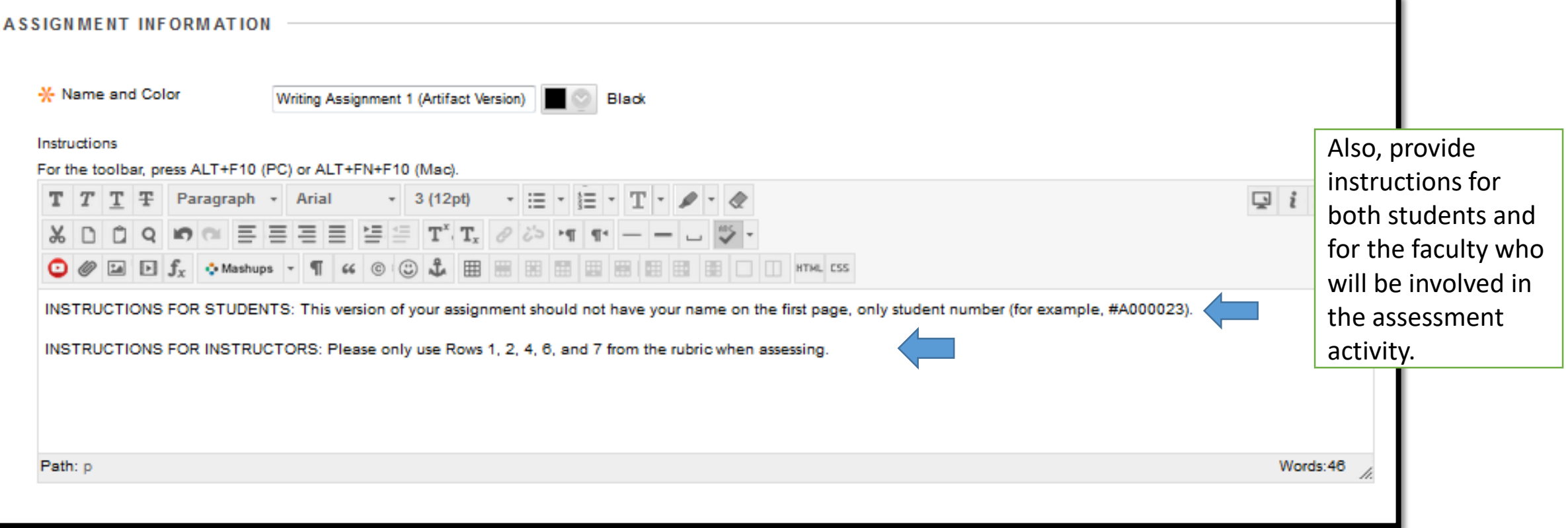

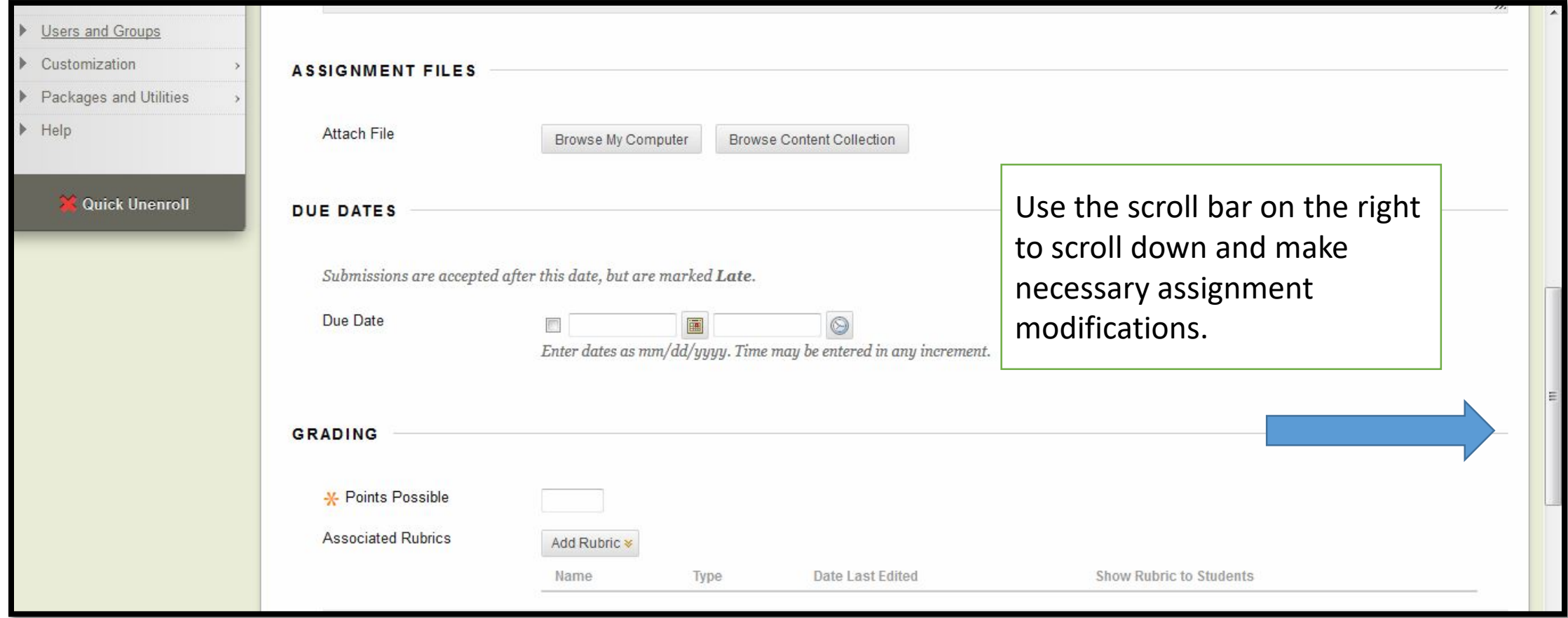

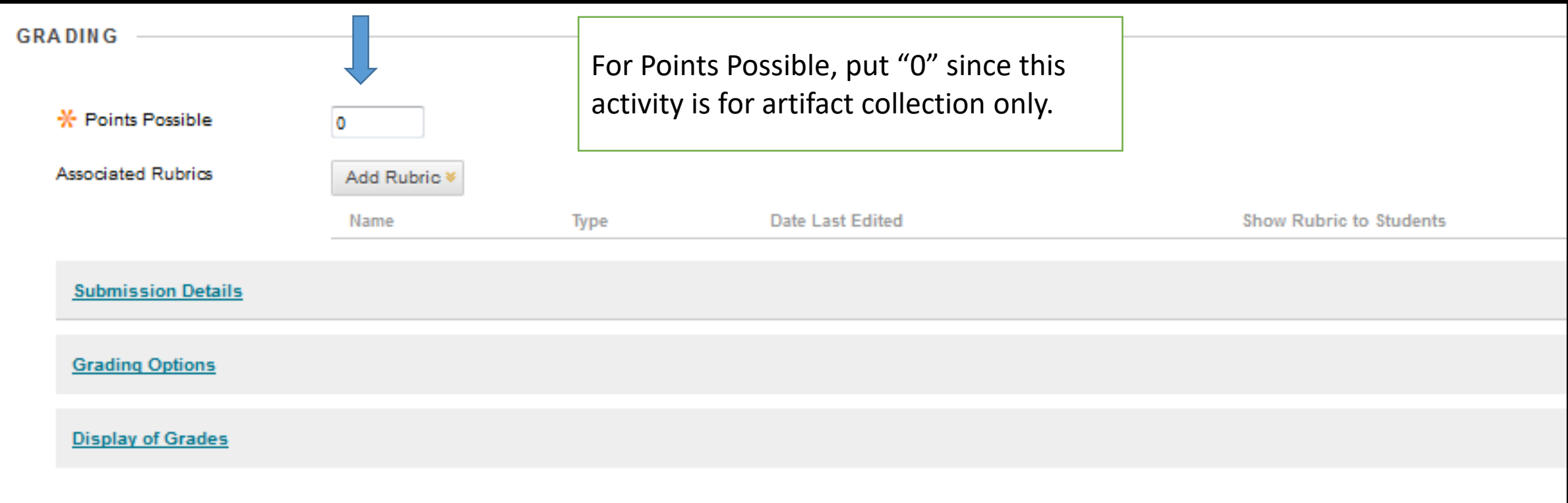

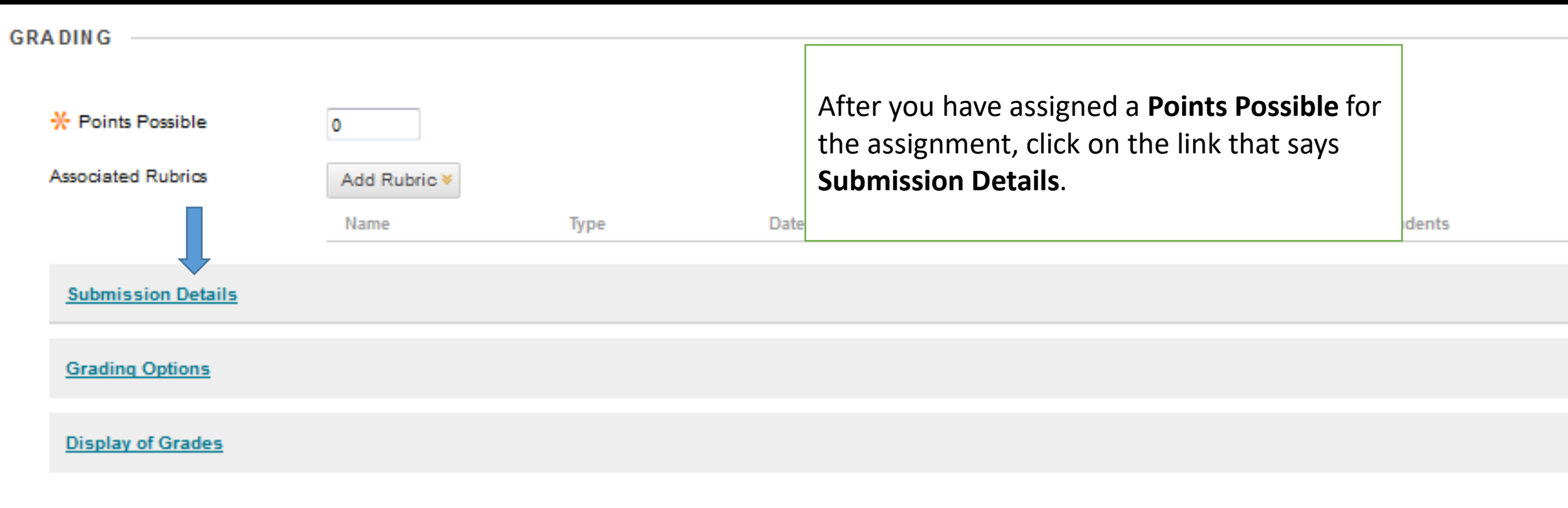

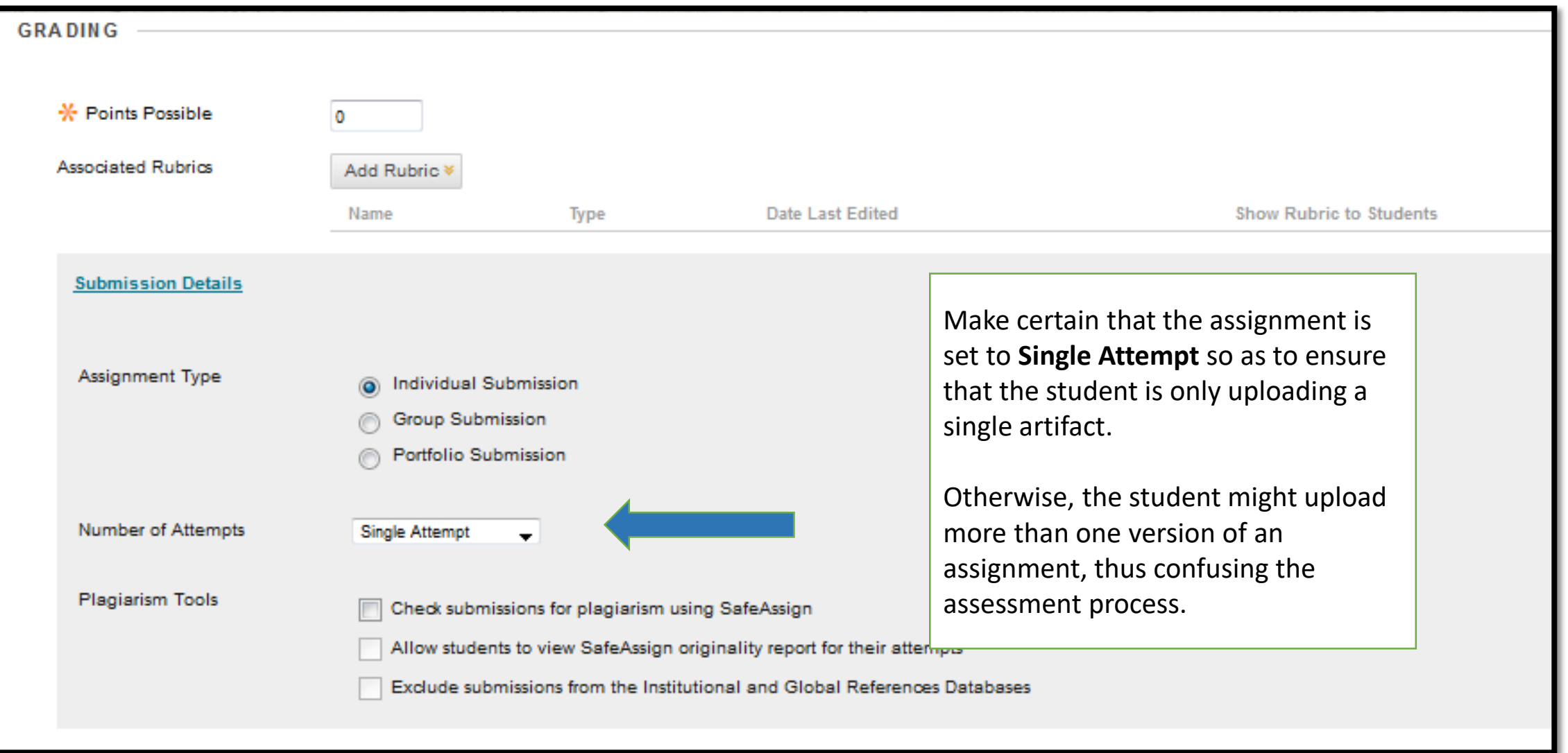

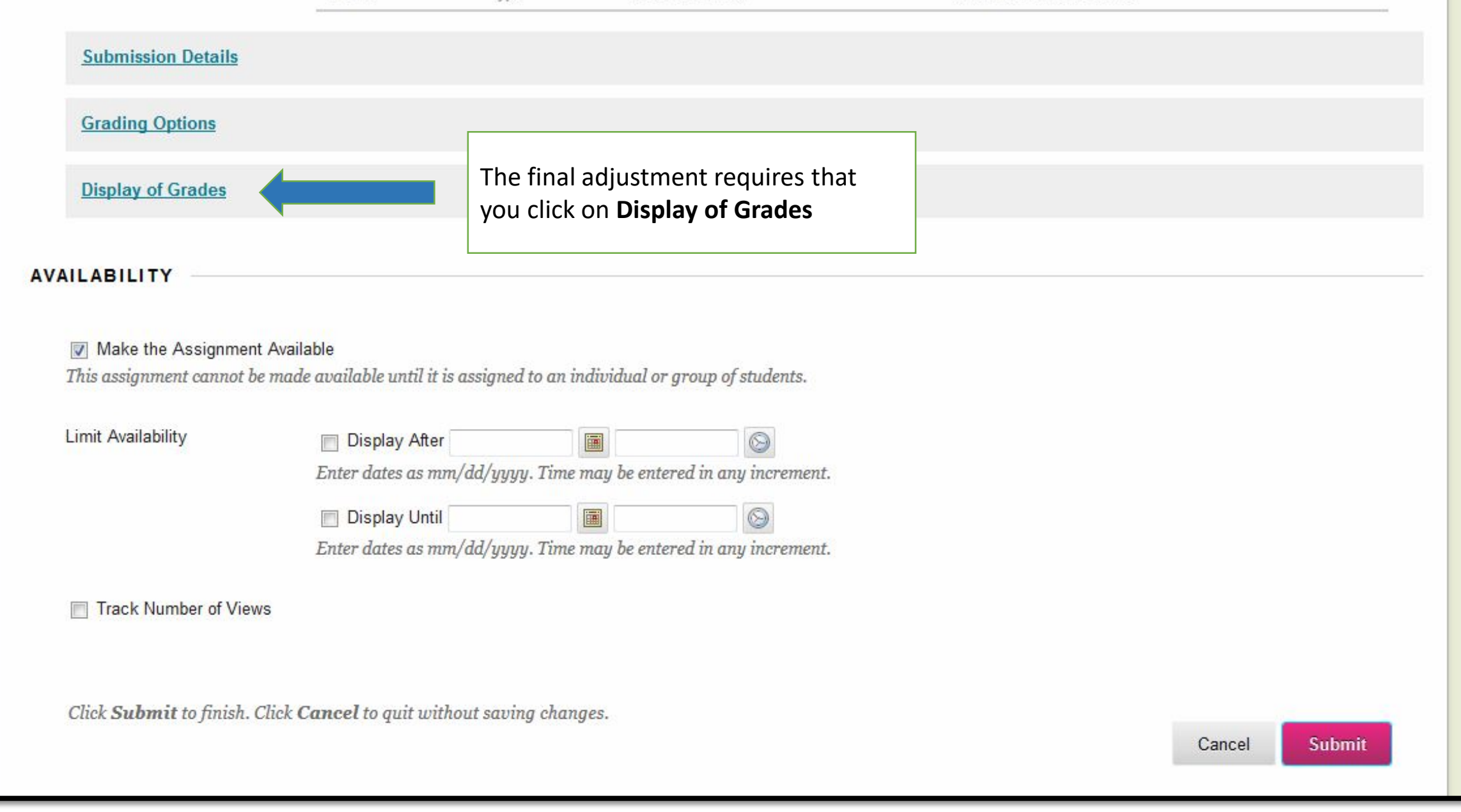

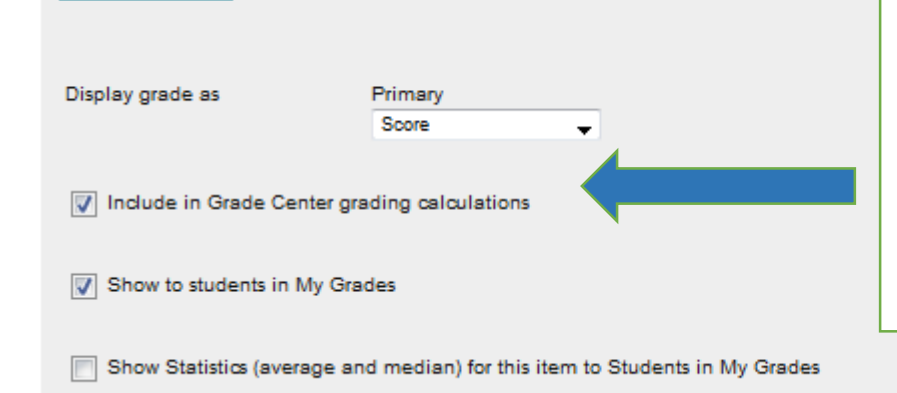

You want to make certain that the Artifact Collection assignment is not included in your gradebook calculations. You can change the default setting by unchecking this box.

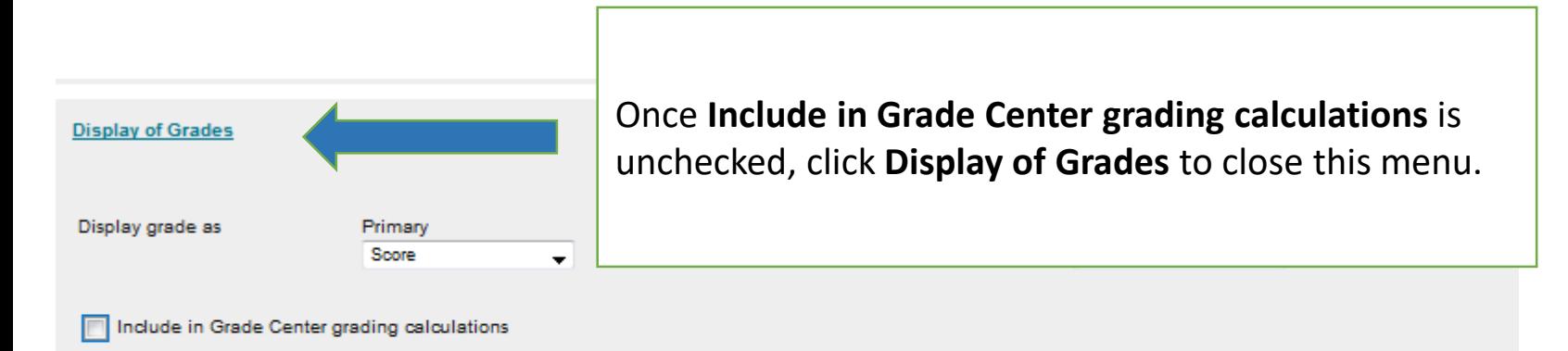

Show to students in My Grades

**Display of Grades** 

Show Statistics (average and median) for this item to Students in My Grades

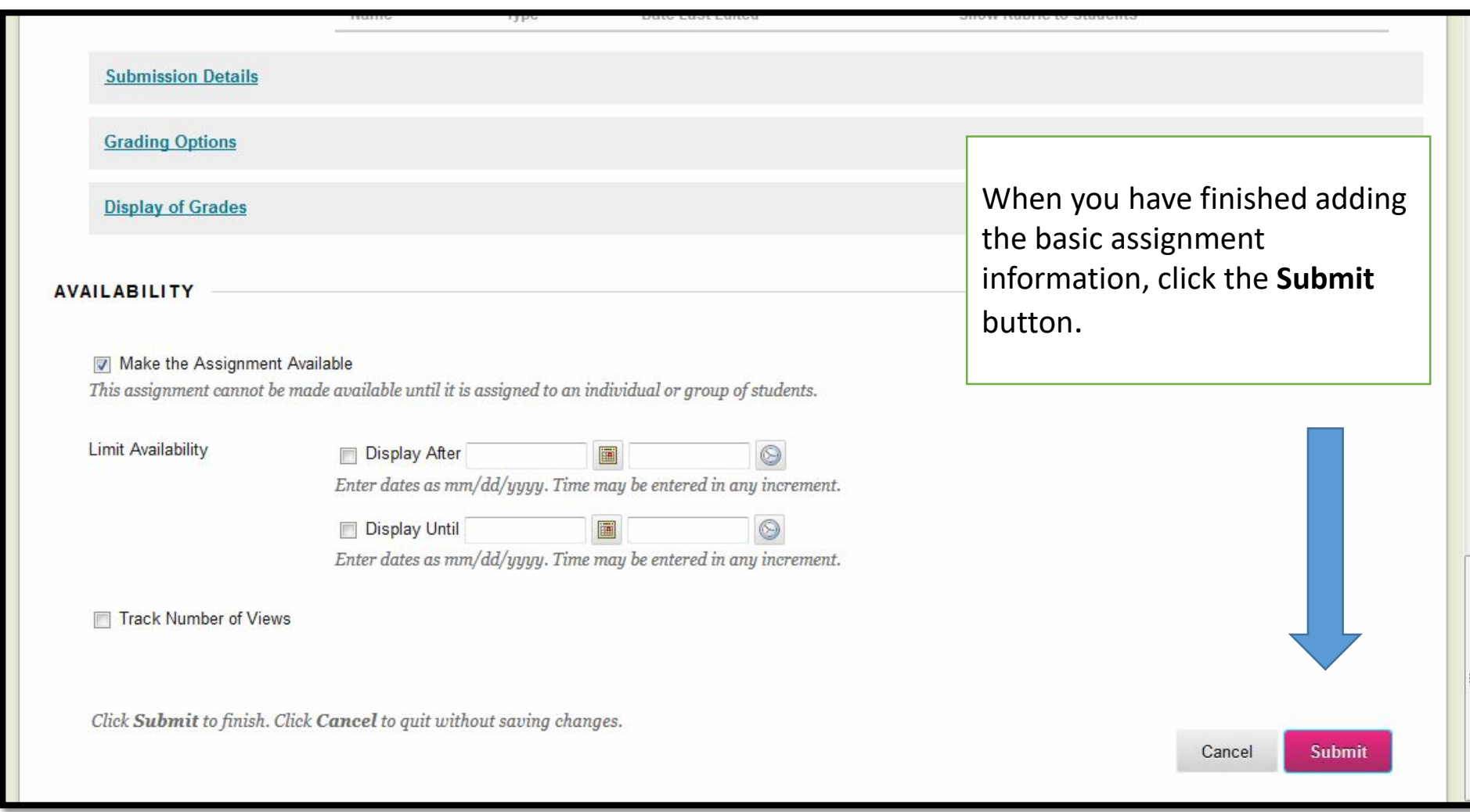

The Artifact Assignment is created.

You are now ready to align the assignment with a learning outcome.

## **Writing Assignment 1 (Artifact Version)**

INSTRUCTIONS FOR STUDENTS: This version of your assignment should not have your name on the first page, only student number (for example, #A000023).

INSTRUCTIONS FOR INSTRUCTORS: Please only use Rows 1, 2, 4, 6, and 7 from the rubric when assessing.